# **Installer - Bug #16949**

# **foreman proxy module generates invalid dhcpd.conf for non local networks**

10/14/2016 10:32 AM - Stephen Benjamin

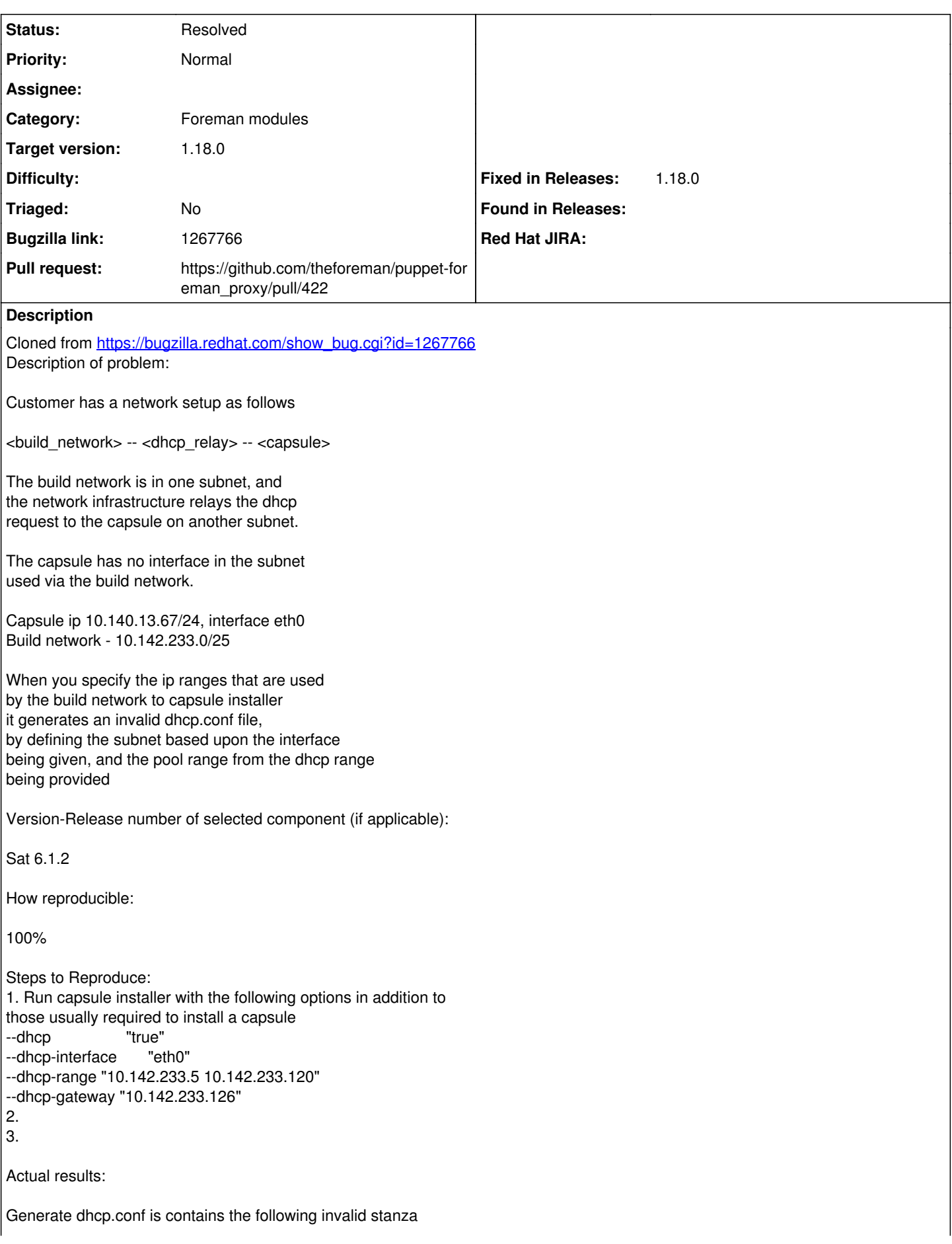

 $\sim\sim\sim$ subnet 10.140.13.0 netmask 255.255.255.0 { pool { range 10.142.233.5 10.142.233.120; } option subnet-mask 255.255.255.0; option routers 10.142.233.126; }  $\sim$   $\sim$   $\sim$ As the pool range is outside of the subnet range dhcpd throws an error Expected results:

The pool range should be correctly defined within the appropriate subnet stanza.

Additional info:

## **History**

#### **#1 - 10/14/2016 10:32 AM - Stephen Benjamin**

*- Project changed from Foreman to Installer*

*- Subject changed from foreman proxy module generates invalid dhcpd.conf for non local networks to foreman proxy module generates invalid dhcpd.conf for non local networks*

*- Category set to Foreman modules*

#### **#2 - 06/05/2018 01:44 PM - Stephen Benjamin**

*- Pull request https://github.com/theforeman/puppet-foreman\_proxy/pull/422 added*

# **#3 - 06/05/2018 01:45 PM - Stephen Benjamin**

*- Status changed from New to Resolved*

#### **#4 - 07/12/2018 01:09 PM - Ewoud Kohl van Wijngaarden**

- *Triaged set to No*
- *Fixed in Releases 1.18.0 added*

## **#5 - 07/12/2018 01:55 PM - Ewoud Kohl van Wijngaarden**

*- Target version set to 1.18.0*